**里** 

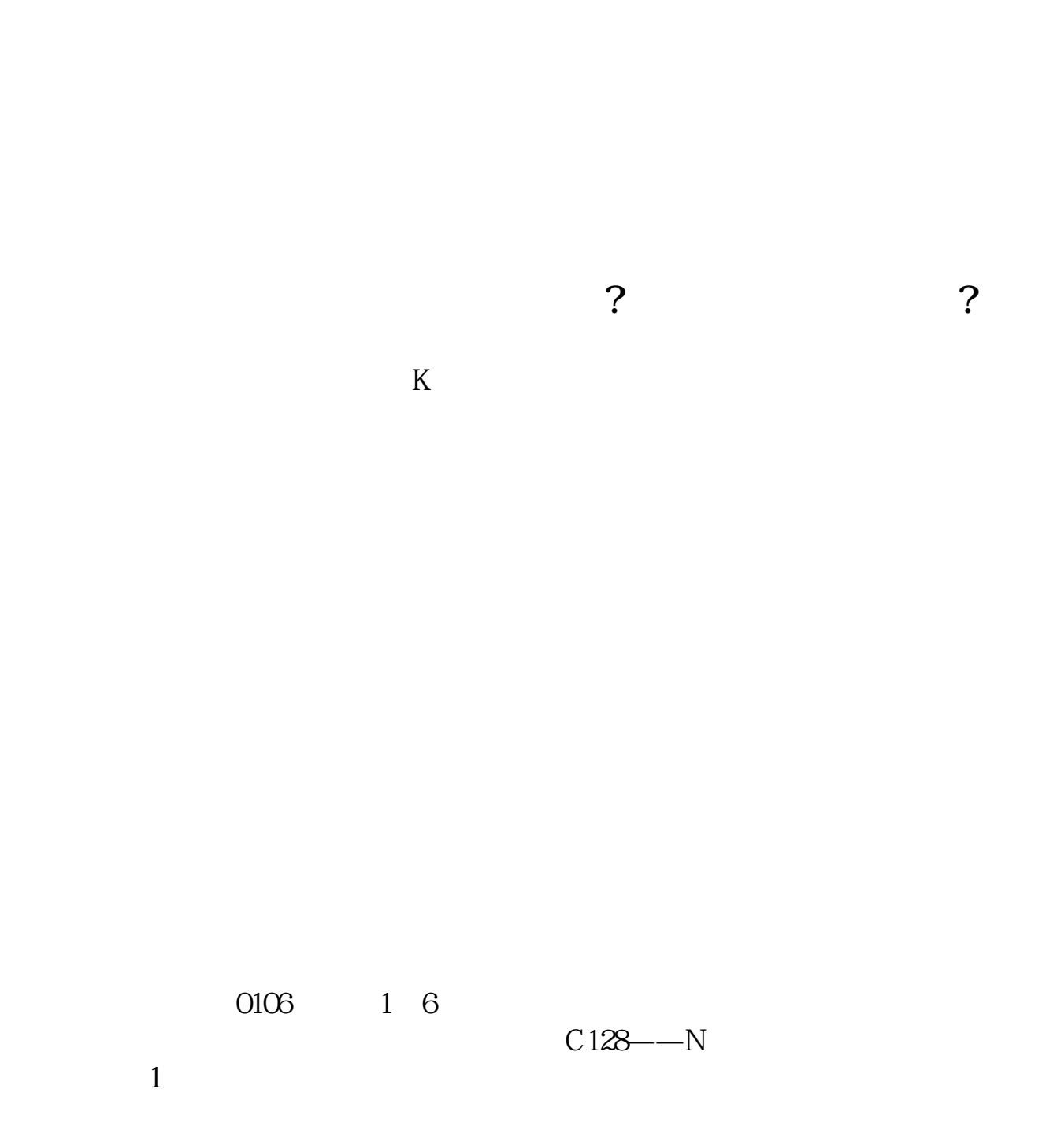

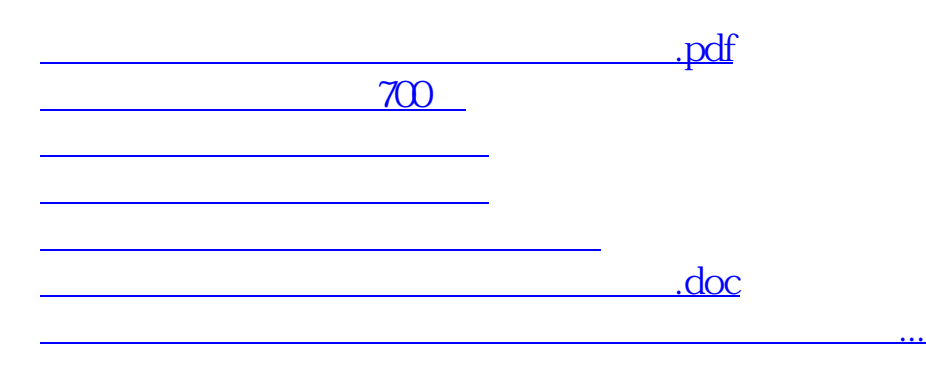

**六、大智慧可以看股票涨停版次数吗?可以看的话在哪里看?**

<https://www.gupiaozhishiba.com/store/34432089.html>